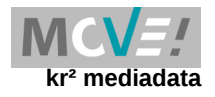

# **Inhaltsverzeichnis**

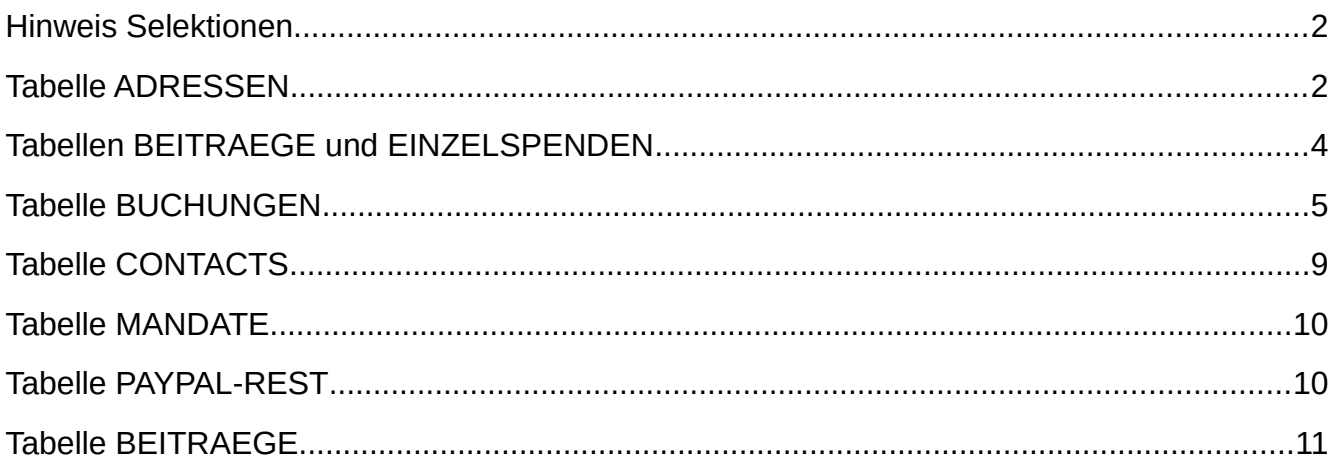

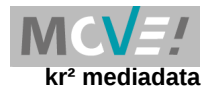

#### **Hinweis Selektionen**

Bei der Erstellung von Selektionen müssen Feldnamen und Codes bekannt sein. Die Namen der Felder sind in move meist selbsterklärend. Für verschiedene Werte werden in der move-Oberfläche Texte angezeigt, die in der Datenbank codiert abgelegt werden.

Oft kann man diese Codes in der Oberfläche über Tooltips einsehen. Wenn man z.B. bei den Adressdetails das Dropdown-Menü beim Eingabefeld **Mitgliedsart** aufklappt, werden alle Mitgliedsarten in Textform aufgelistet. Fährt man mit der Maus über einen dieser Texte wird ein kleines Feld eingeblendet, das den zugehörigen Code angibt.

Oft werden in der move-Oberfläche unter Tabellen in einem gelben Kasten eine mysql-Abfrage angezeigt, mit der die in der Tabelle angezeigten Daten generiert wurden. Diese Abfrage kann in das Selektionsmodul kopiert und weiterbearbeitet werden.

In der folgenden Tabelle sind verwendete Codes aufgelistet. Manche sind allerdings organisationsspezifisch angelegt und können im Detail nur im backend in der Tabelle X\_codes eingesehen werden.

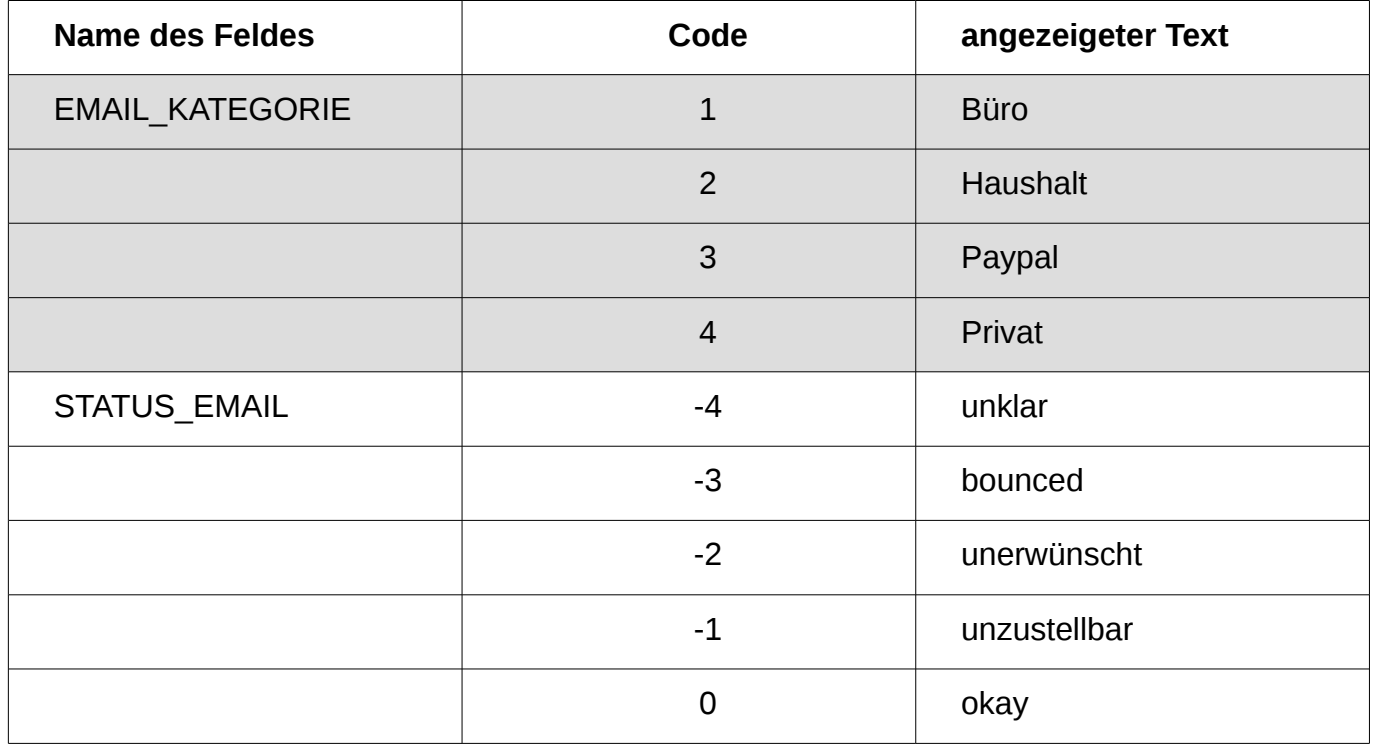

#### **Tabelle ADRESSEN**

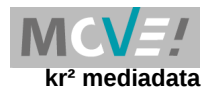

# **Tabelle ADRESSEN (Fortsetzung)**

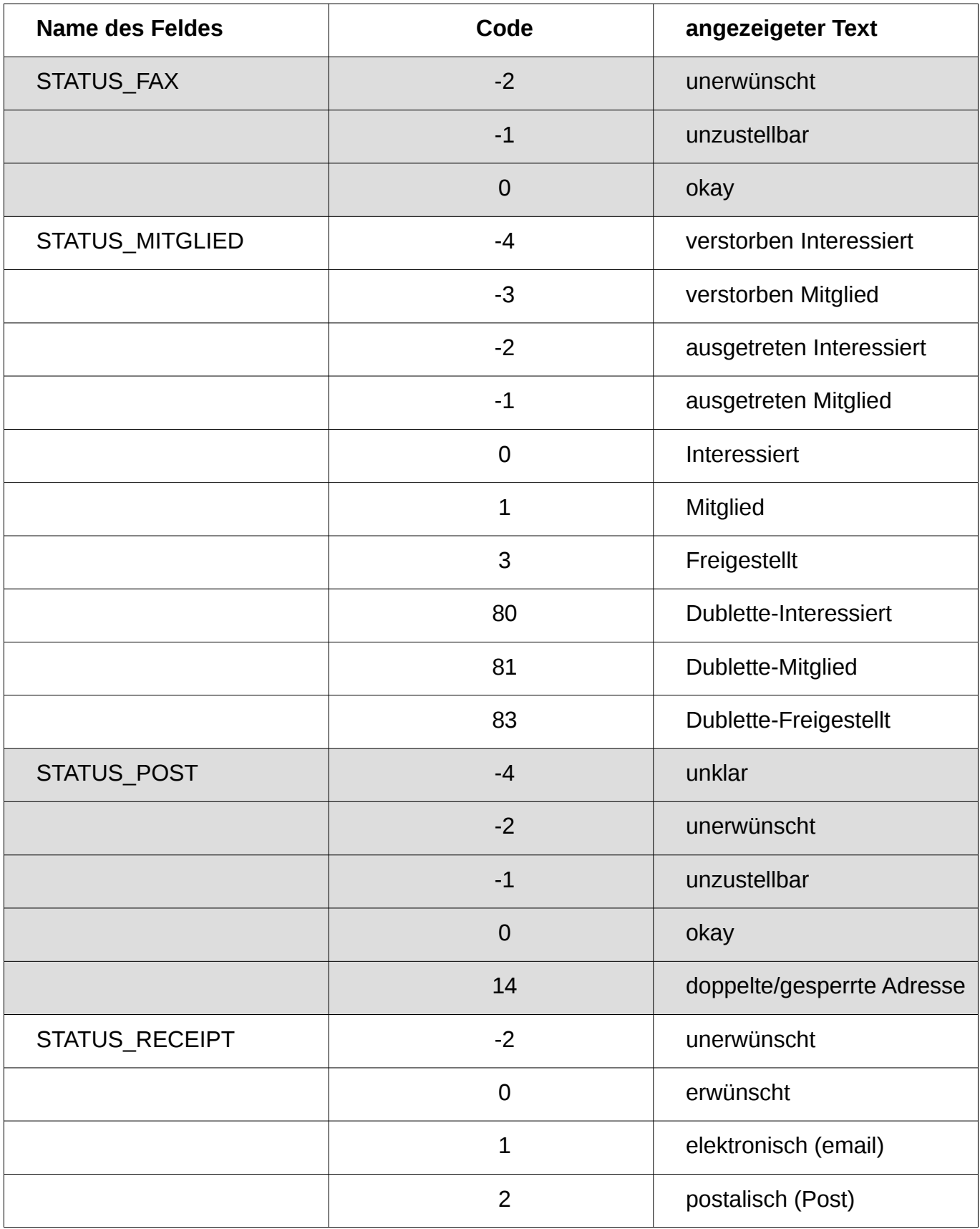

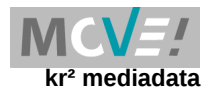

## **Tabelle ADRESSEN (Fortsetzung)**

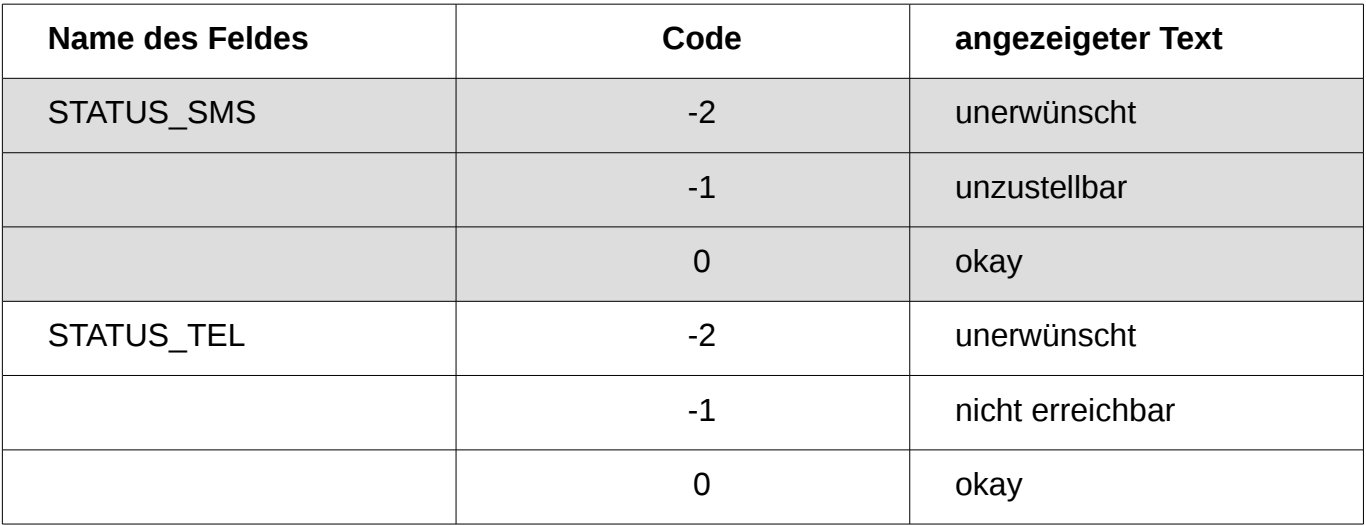

#### **Tabellen BEITRAEGE und EINZELSPENDEN**

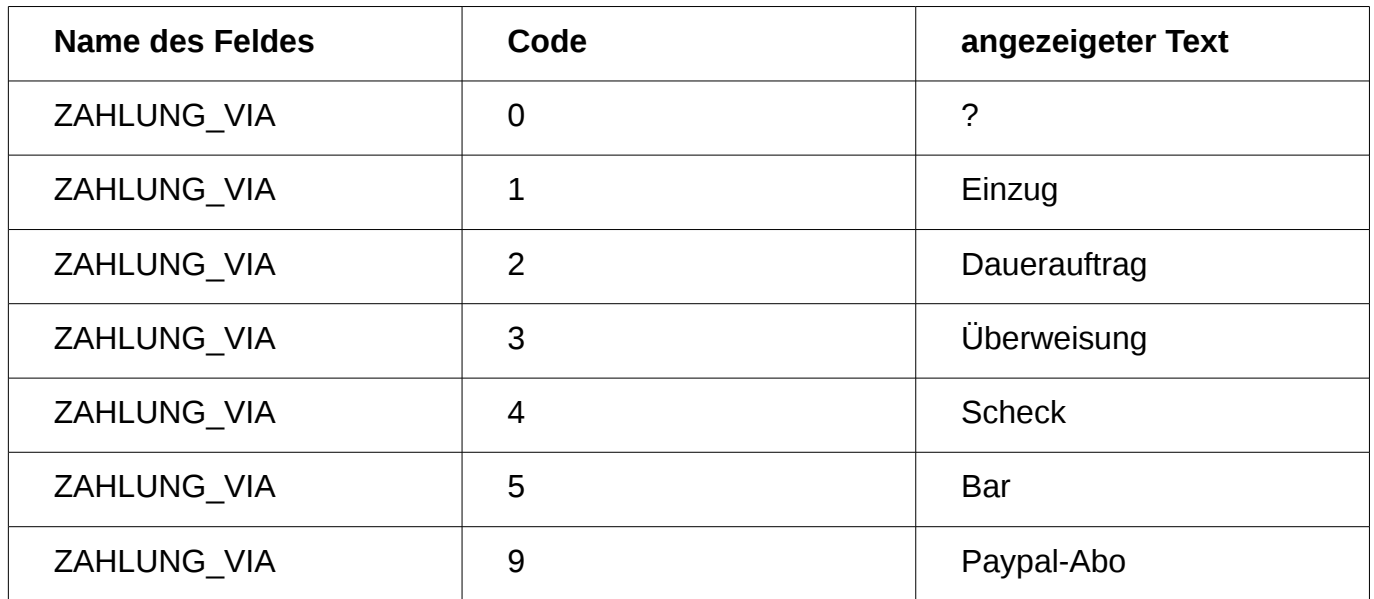

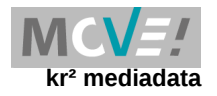

### **Tabelle BUCHUNGEN**

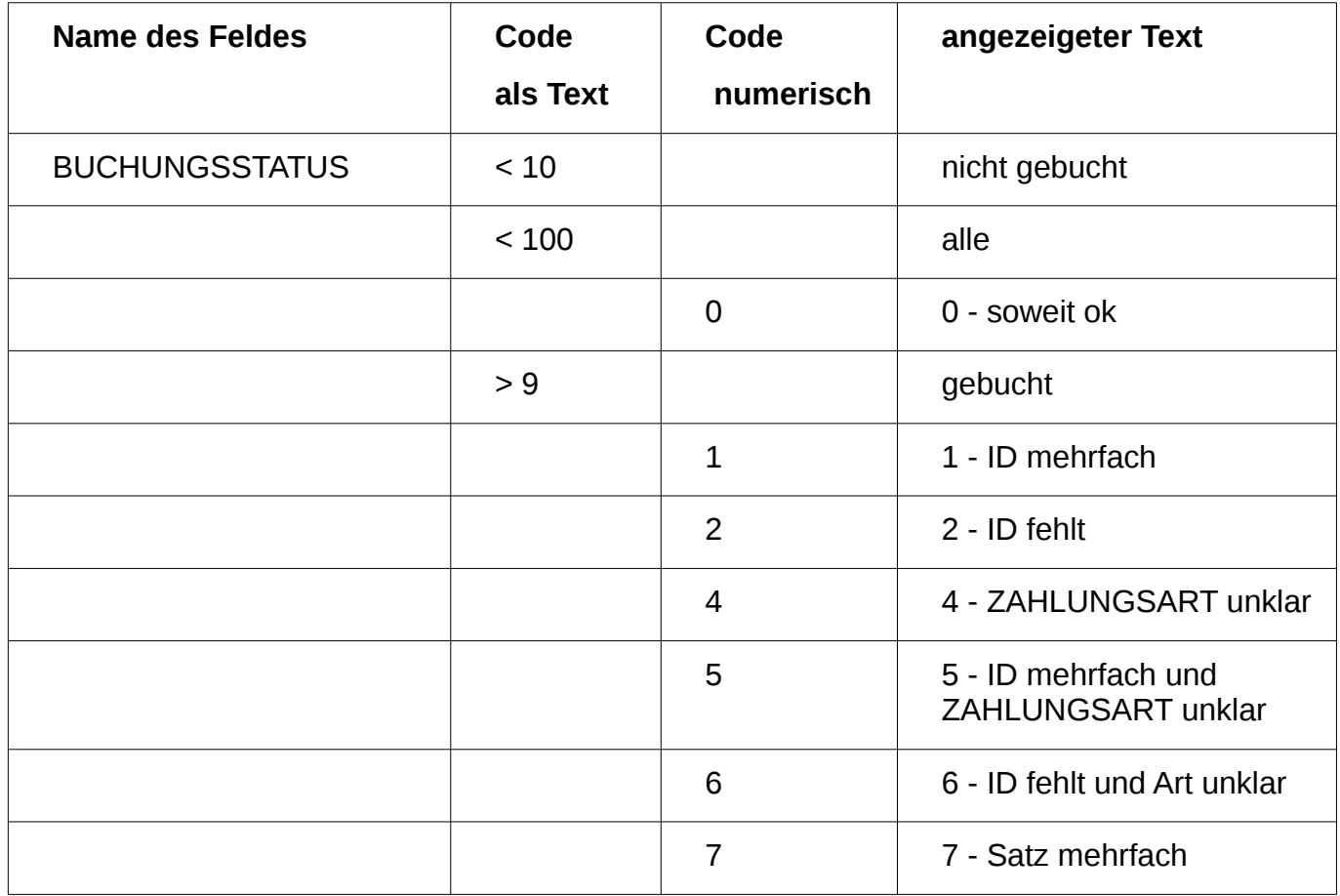

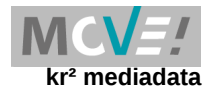

# **Tabelle BUCHUNGEN (Fortsetzung)**

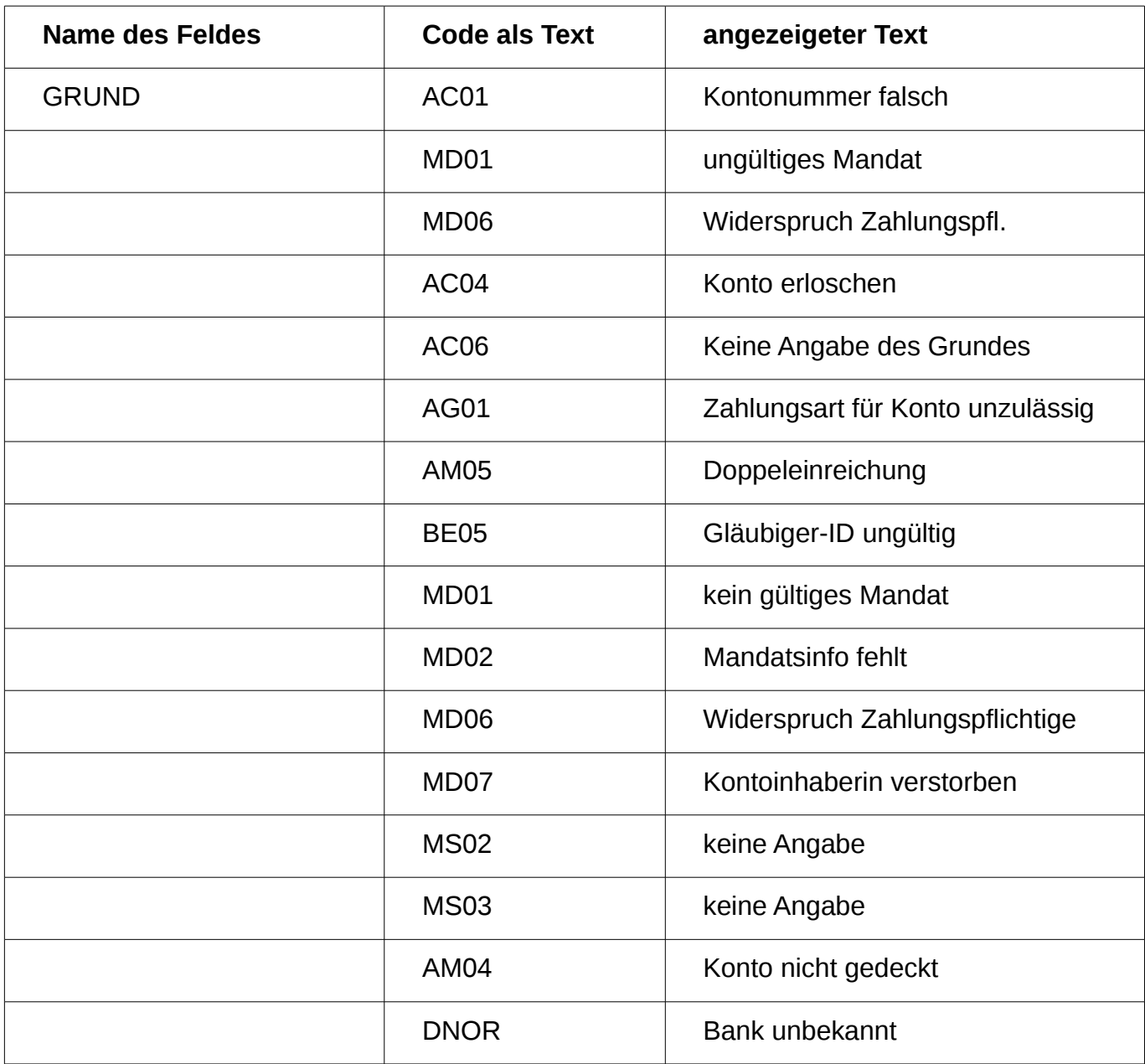

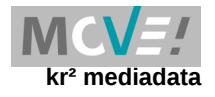

# **Tabelle BUCHUNGEN (Fortsetzung)**

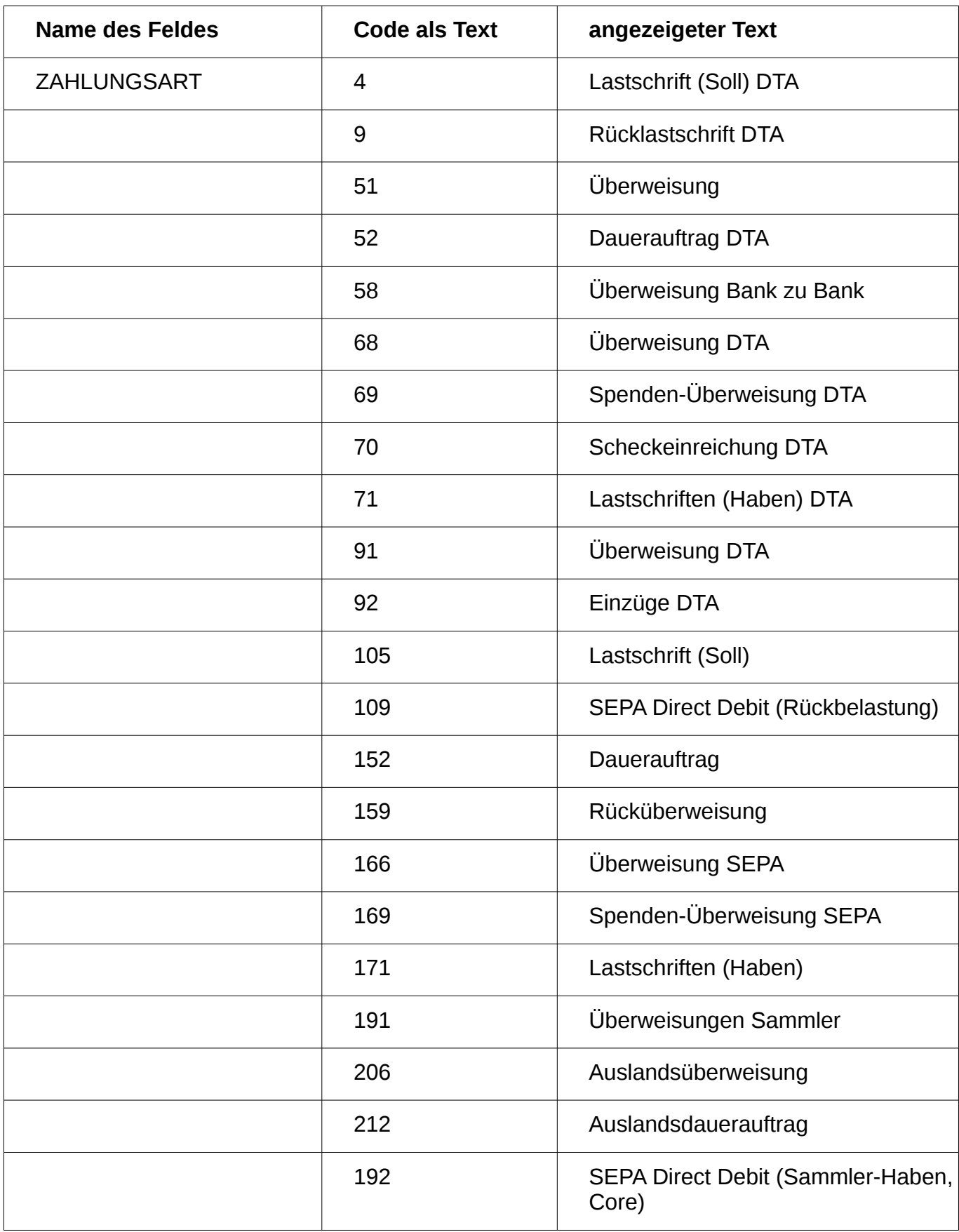

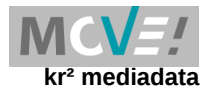

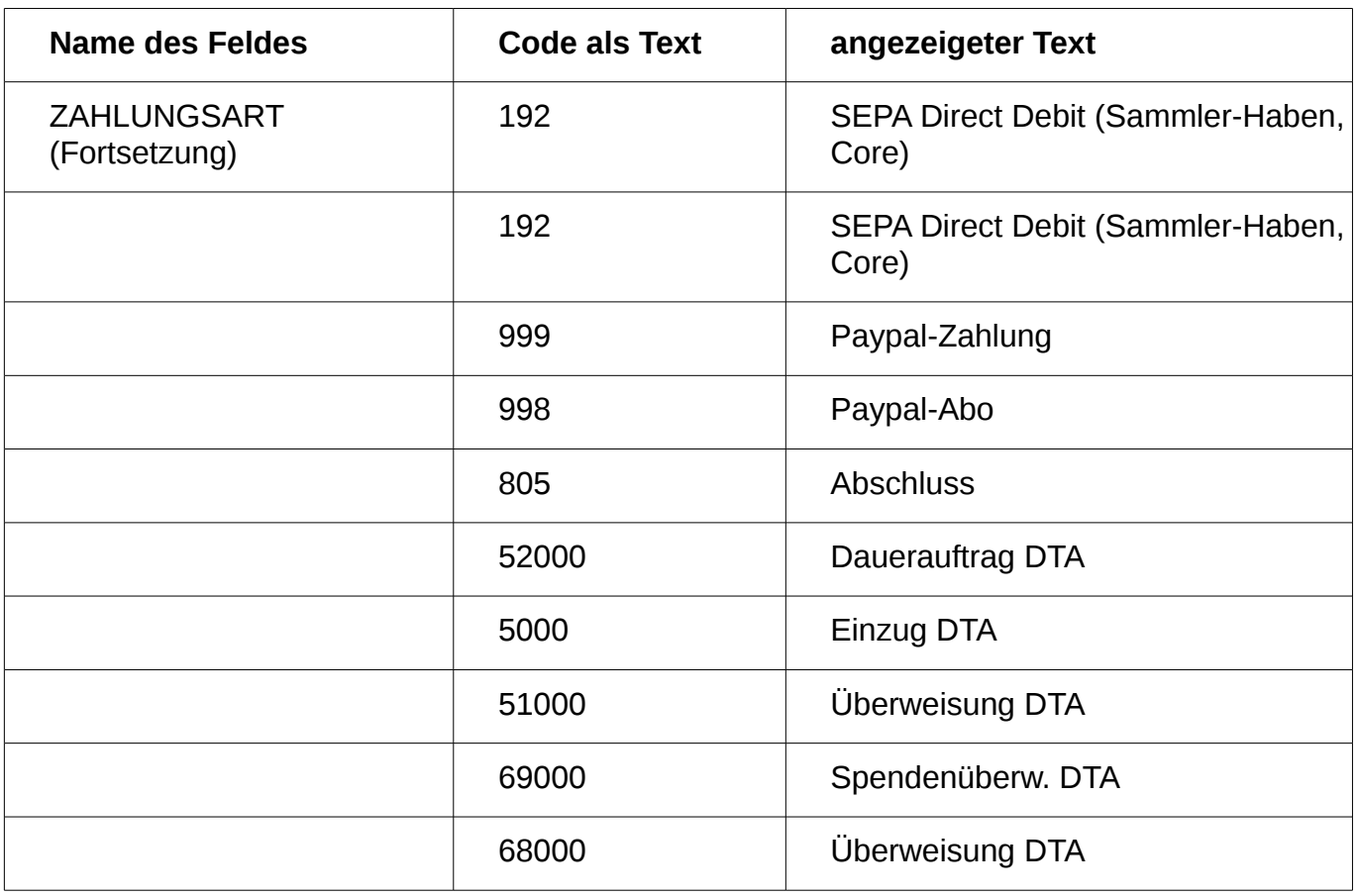

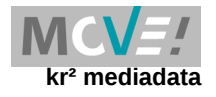

## **Tabelle BUCHUNGEN (Fortsetzung)**

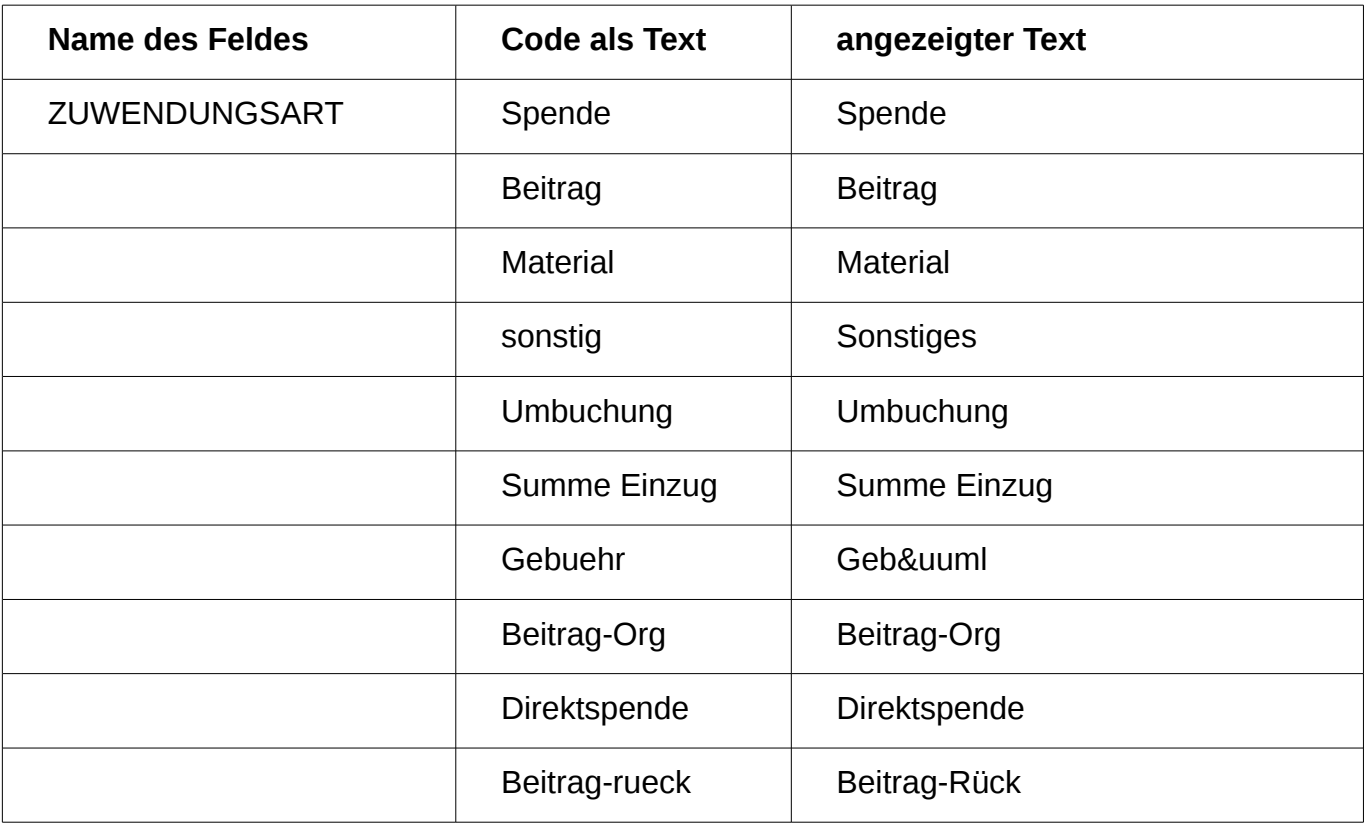

#### **Tabelle CONTACTS**

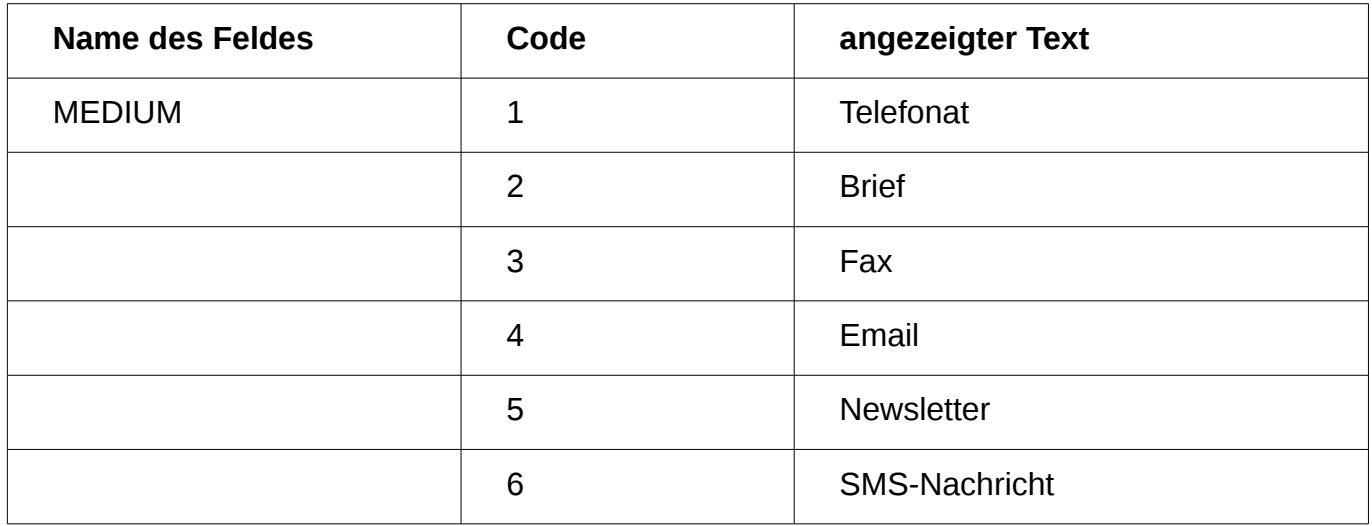

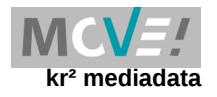

#### **Tabelle MANDATE**

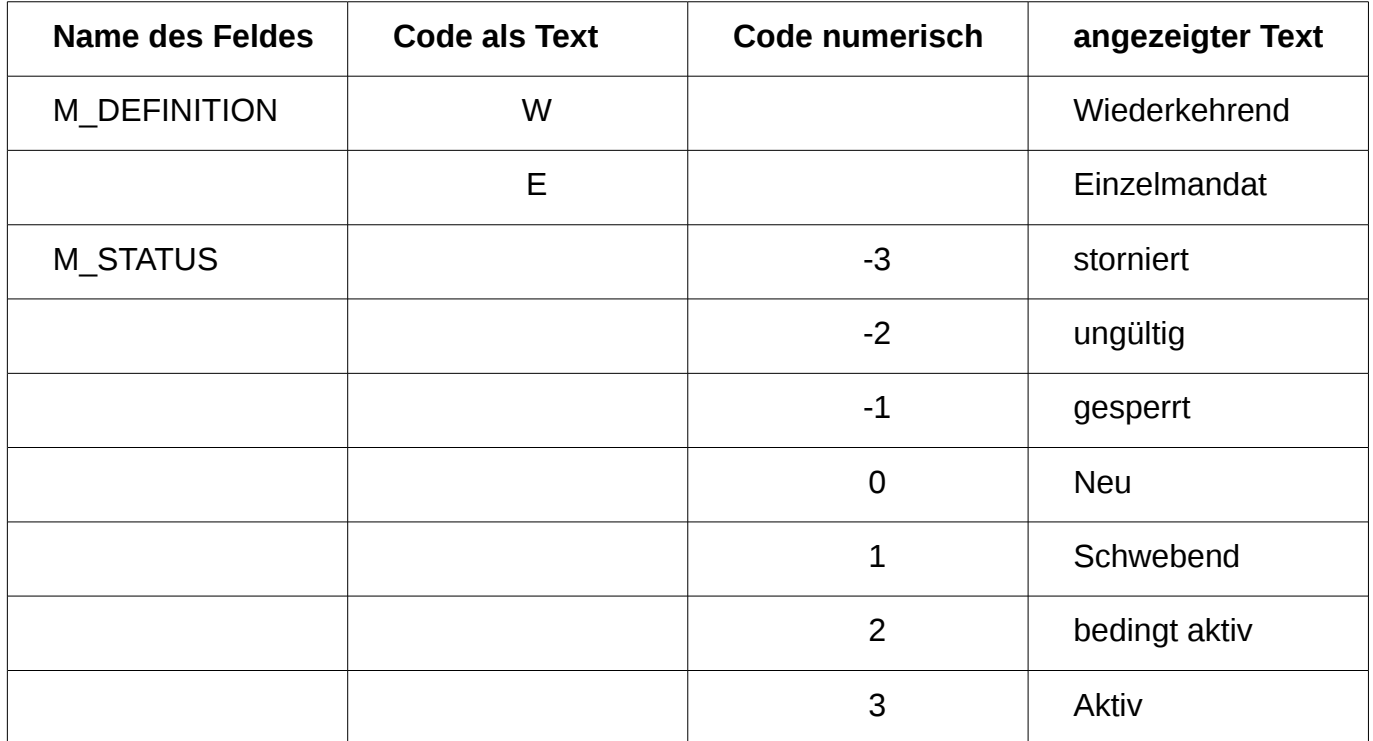

#### **Tabelle PAYPAL-REST**

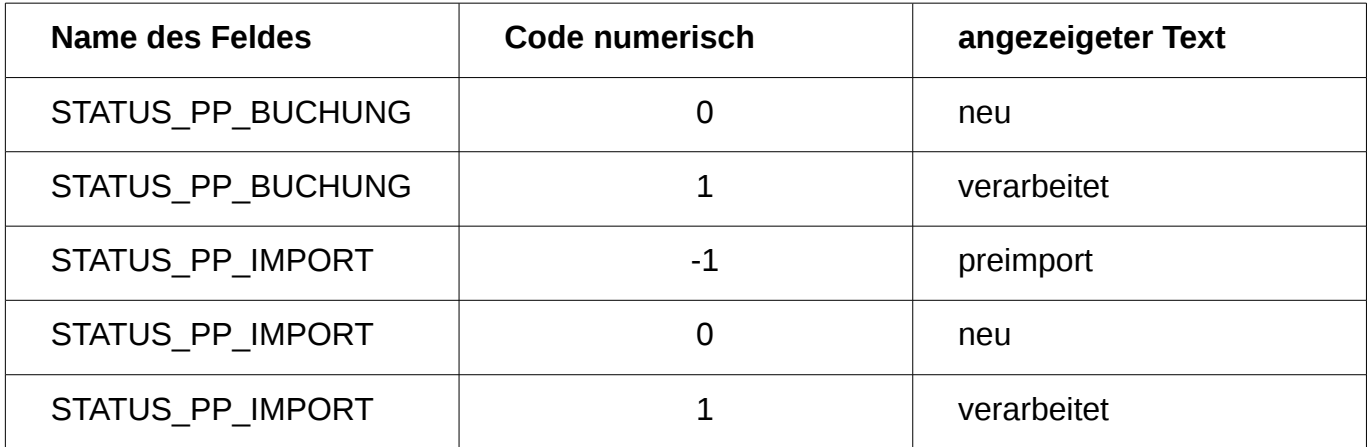

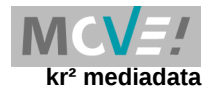

### **Tabelle BEITRAEGE**

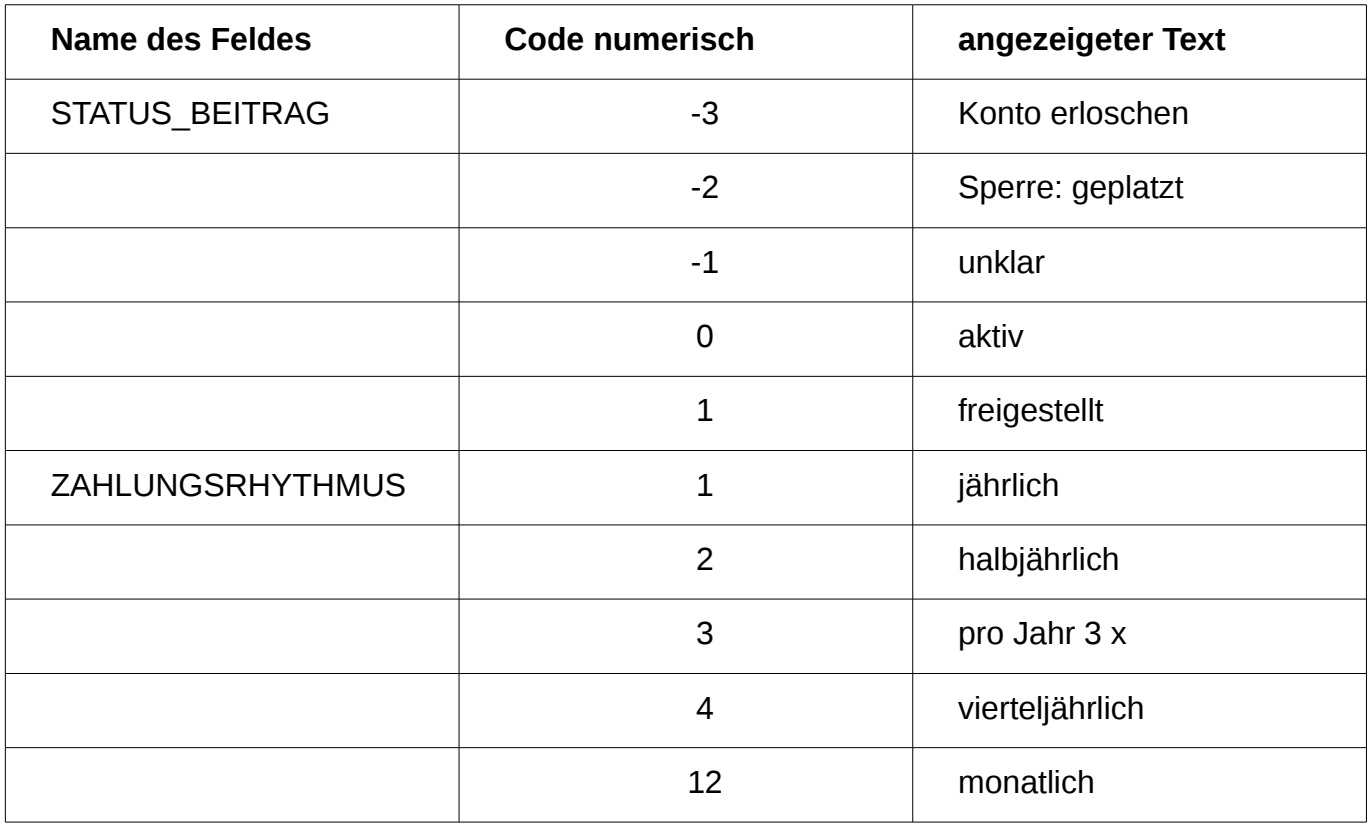